## **HI\_EDADebugClose**

## Funkcia %HI\_EDADebugClose

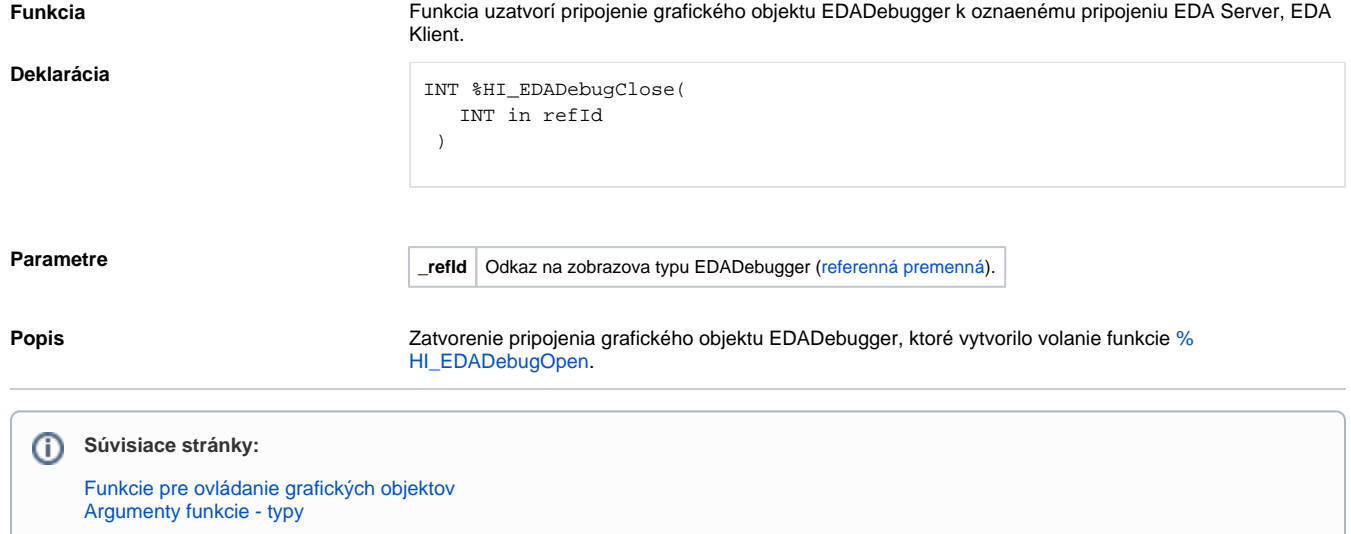